## Remind.com Parent Support

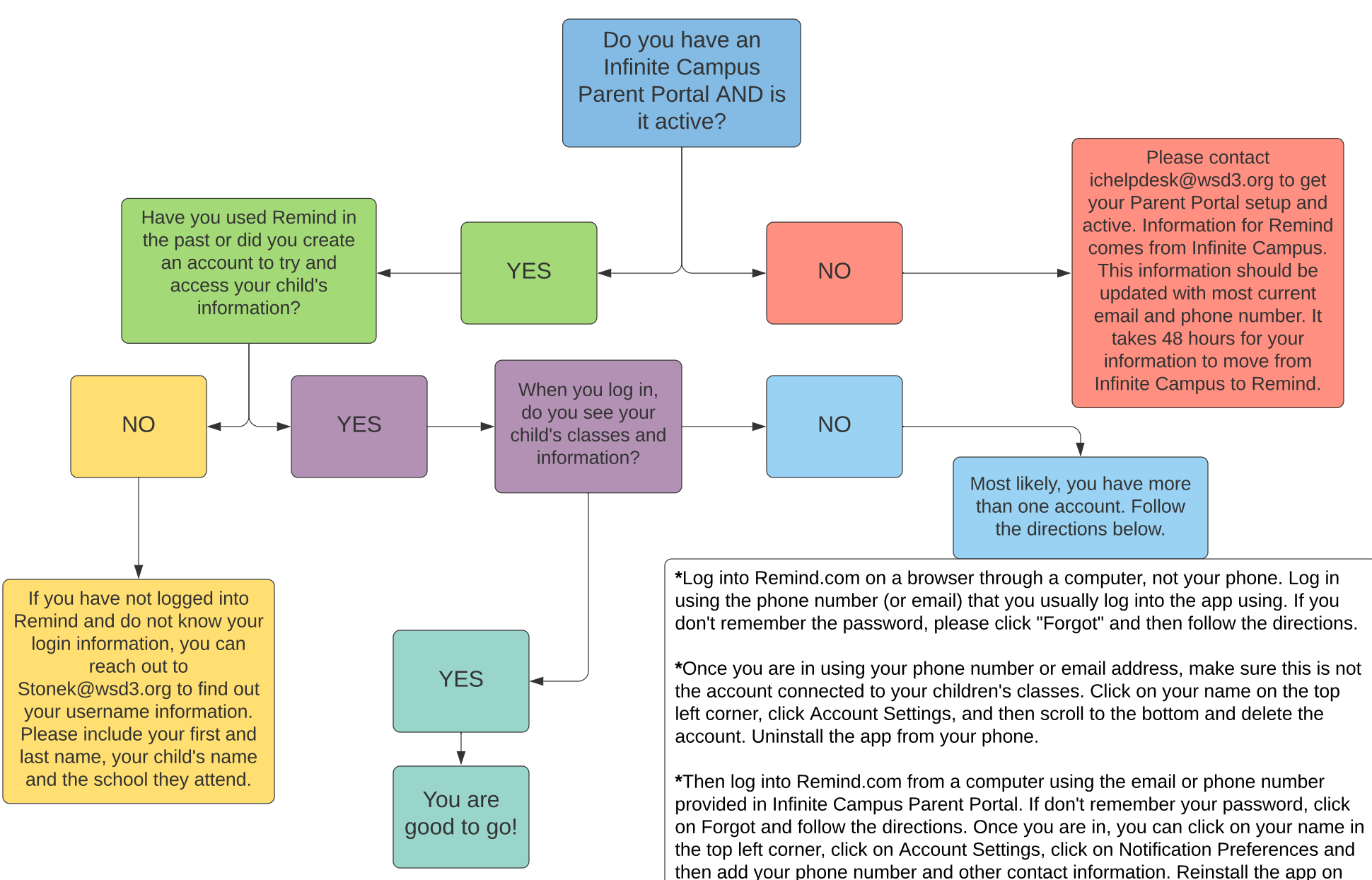

your phone and then log in using your email and you should be good to go.